## SAP ABAP table T518D {Education/Training Categories Check Table}

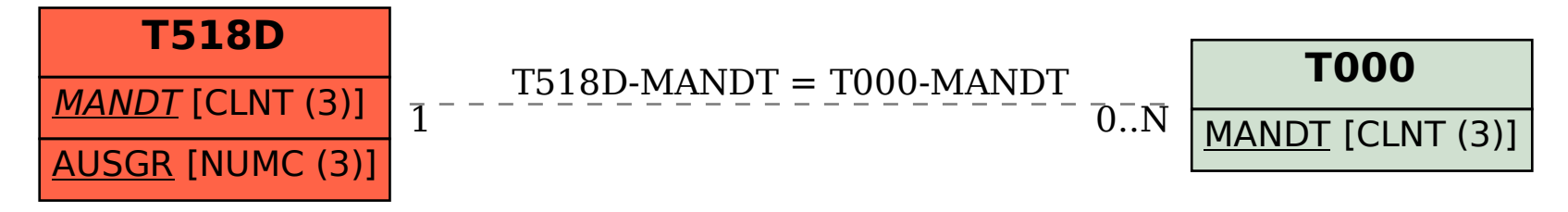